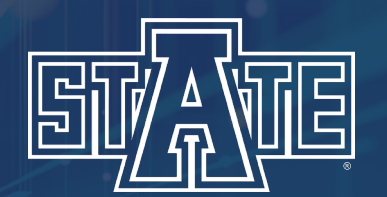

# **How to Find a Syllabus**

Step-by-Step Guide to Finding a Syllabus in the Class Schedule

#### Go to the A-State website (https://www.astate.edu/) and select "A-Z Index"

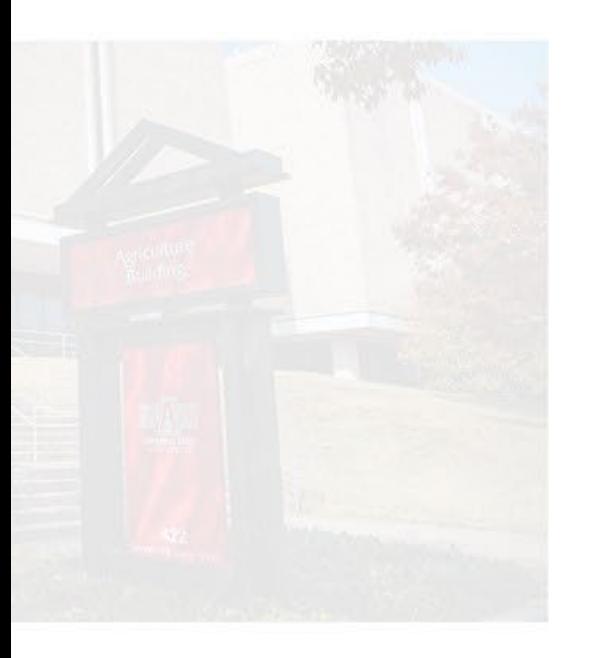

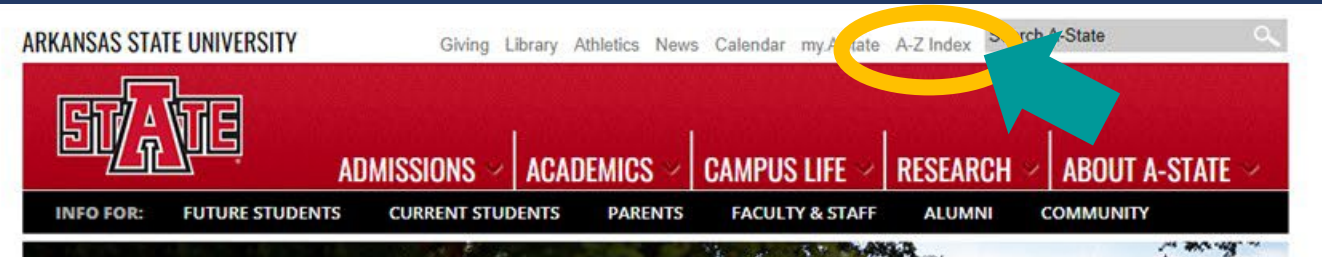

# (PERIENCE A-STATE **SCHEDULE A CAMPUS VISIT**

People can tell you how great a place is, they can show you pictures and use every descriptive word in the book, but the best way to know whether it's right for you is to see it – and experience it – for yourself!

**EARN MORE** 

# **THE LATEST CAMPUS NEWS**

 $\overline{5}$ 

Johnny Cash Boyhood Home to Host Summer Concert Series

**FEATURED** 

**EVENTS** 

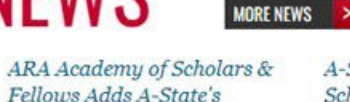

Jianfeng Xu to Research

Group

A-State Student is Goldwater Scholar, Sixth in School History

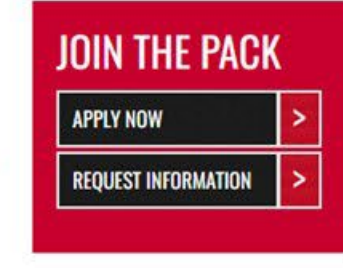

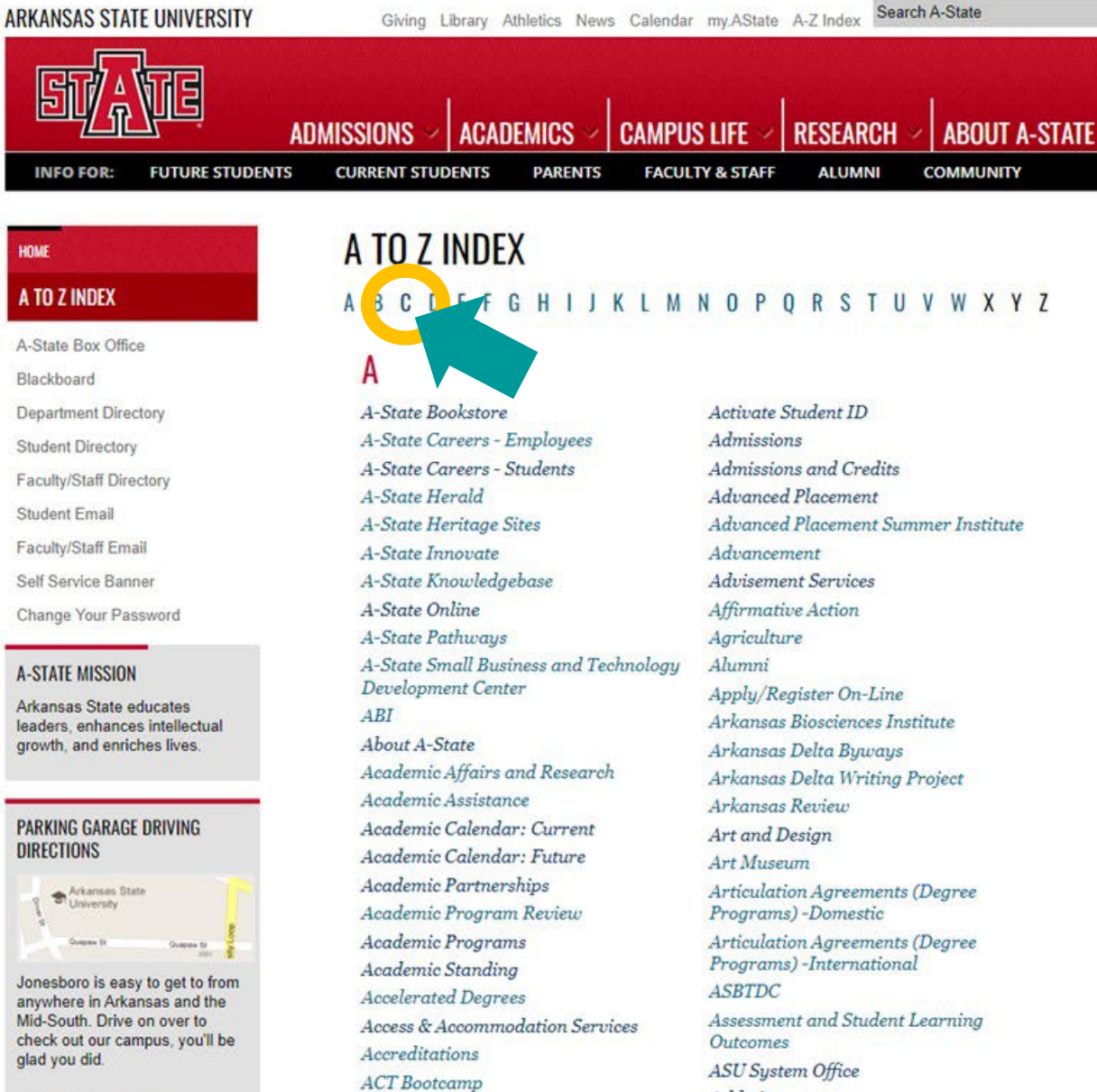

Athletics

# **A-STATE MISSION**

**HOME** 

Arkansas State educates leaders, enhances intellectual growth, and enriches lives.

#### **PARKING GARAGE DRIVING DIRECTIONS**

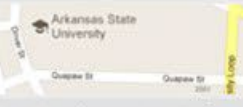

Jonesboro is easy to get to from anywhere in Arkansas and the Mid-South. Drive on over to check out our campus, you'll be glad you did.

#### Printable directions >>

#### Select "Class Schedule" in the "C" section of the index

#### C

Calendar

Calendar: Submit Event Campus & Community Resources Campus Calendar Campus Card Center Campus Map (PDF) Campus News **Campus Recreation** Campus Safety Canvas CAPP (Degree Evaluation) **CARE** Team **Career Services** Carl R. Reng Student Union Catalog - Graduate Catalog - Undergraduate CDI Center for Digital Initiatives Center for Excellence in Education Center for Excellence in Teaching and Learning (CETL) Center for Learning Technologies Center for Study Abroad Chancellor's Office mistry were physics Class Schedule Clinical Laborato College of Agriculture College of Business College of Education & Behavioral Science College of Engineering & Computer Science

D

Dean B. Ellis Library **Dean of Students** Degree Evaluation (CAPP) Department of Chemistry and Physics **Dietetics** Dining Services

College of Liberal Arts and Communication College of Nursing & Health Professions College of Sciences & Mathematics Colleges/Departments Commencement Committees (other) Committees (Shared Governance) Communication (Department of) Communication Center Communication Disorders Communications Competitive Fellowships & Scholarships Compliance and Process Improvement Computer Science Computer Services Concurrent Program Conference Services Consumer Information Convocation Center (now FNB Arena) Convocation of Scholars Coronavirus Resources Cost Containment Task Force Counseling Center Course Equivalencies Course Schedule **Creative Commons Creative Services Creative Writing** Criminology **Current Students** 

# **Select a search term and select "Continue"**

Student Registration Select a Term

#### Select a Term

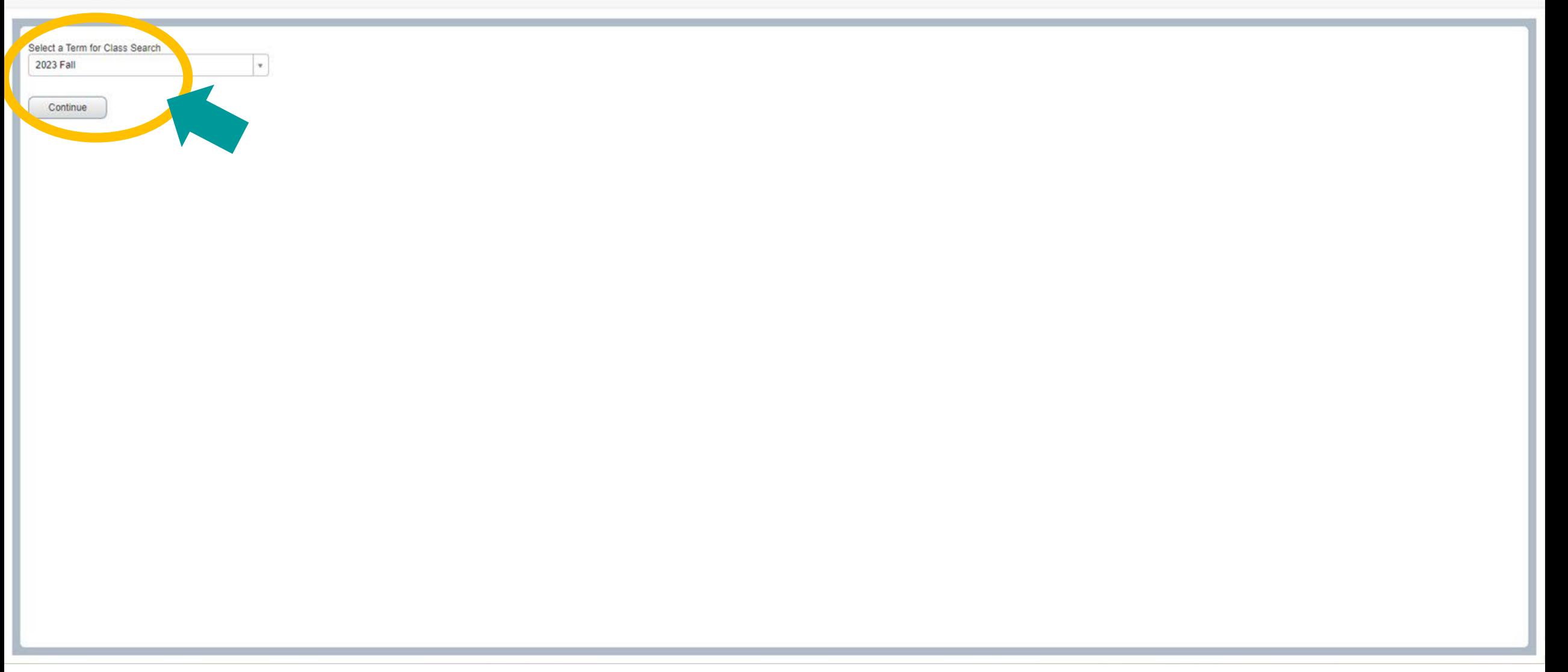

### **Enter the course information you'd like to use as search criteria (open** *Advanced Search* **for more options) and select "Search"**

Student Registration Select a Term Browse Classes

#### **Browse Classes**

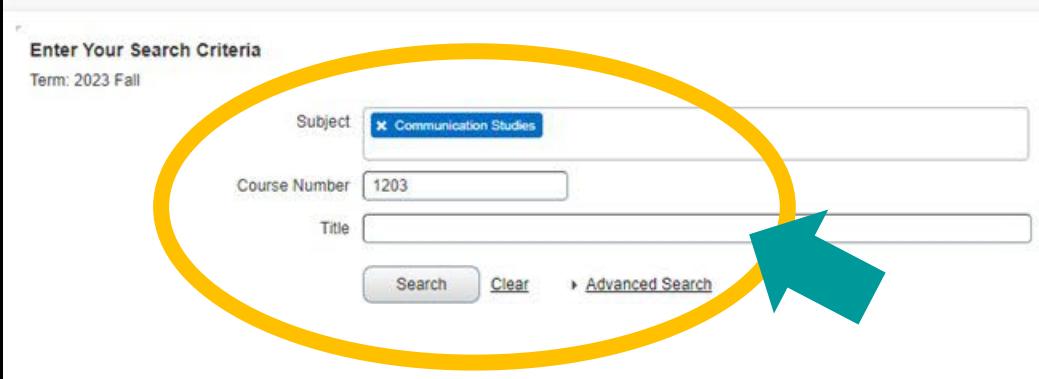

Student · Registration · Select a Term · Browse Classes

#### **Browse Classes**

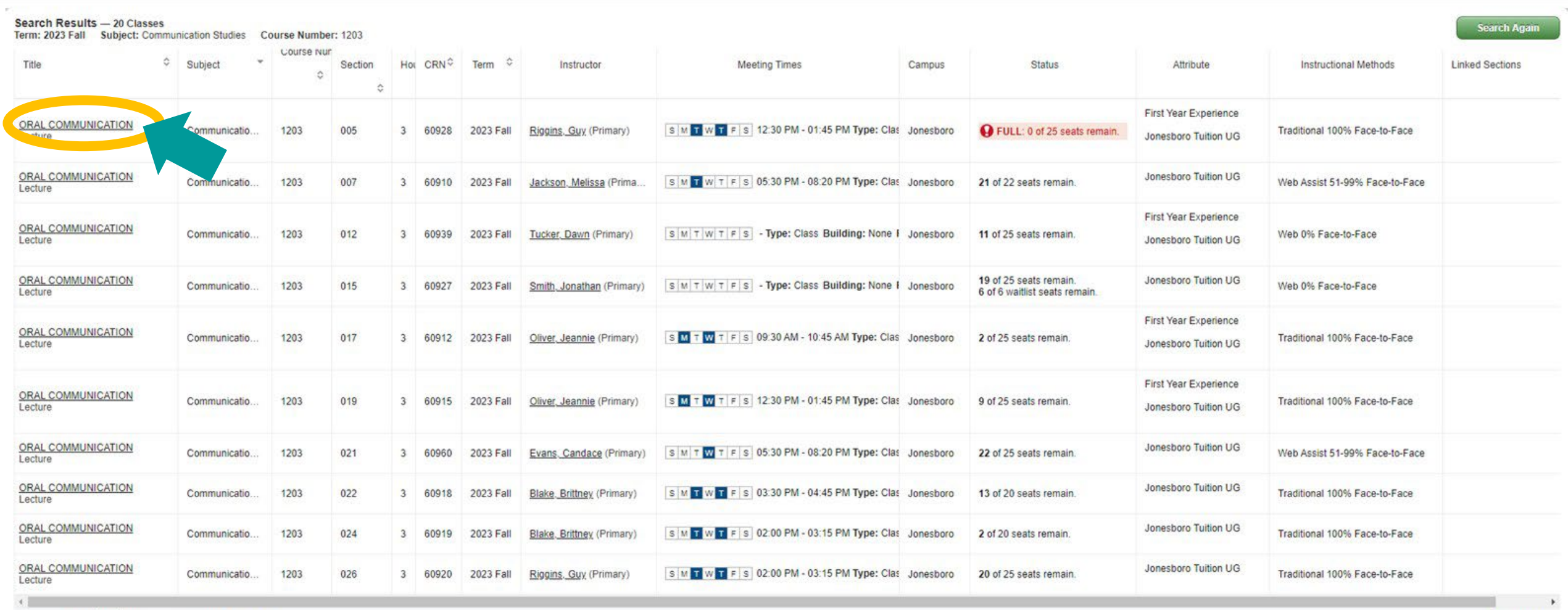

 $||$   $||$  Page 1 of 2  $||$   $||$   $|10 \vee$  Per Page

Records: 20

# **The 'Class Details' pop-up for the selected course will appear. Select the "Syllabus" tab**

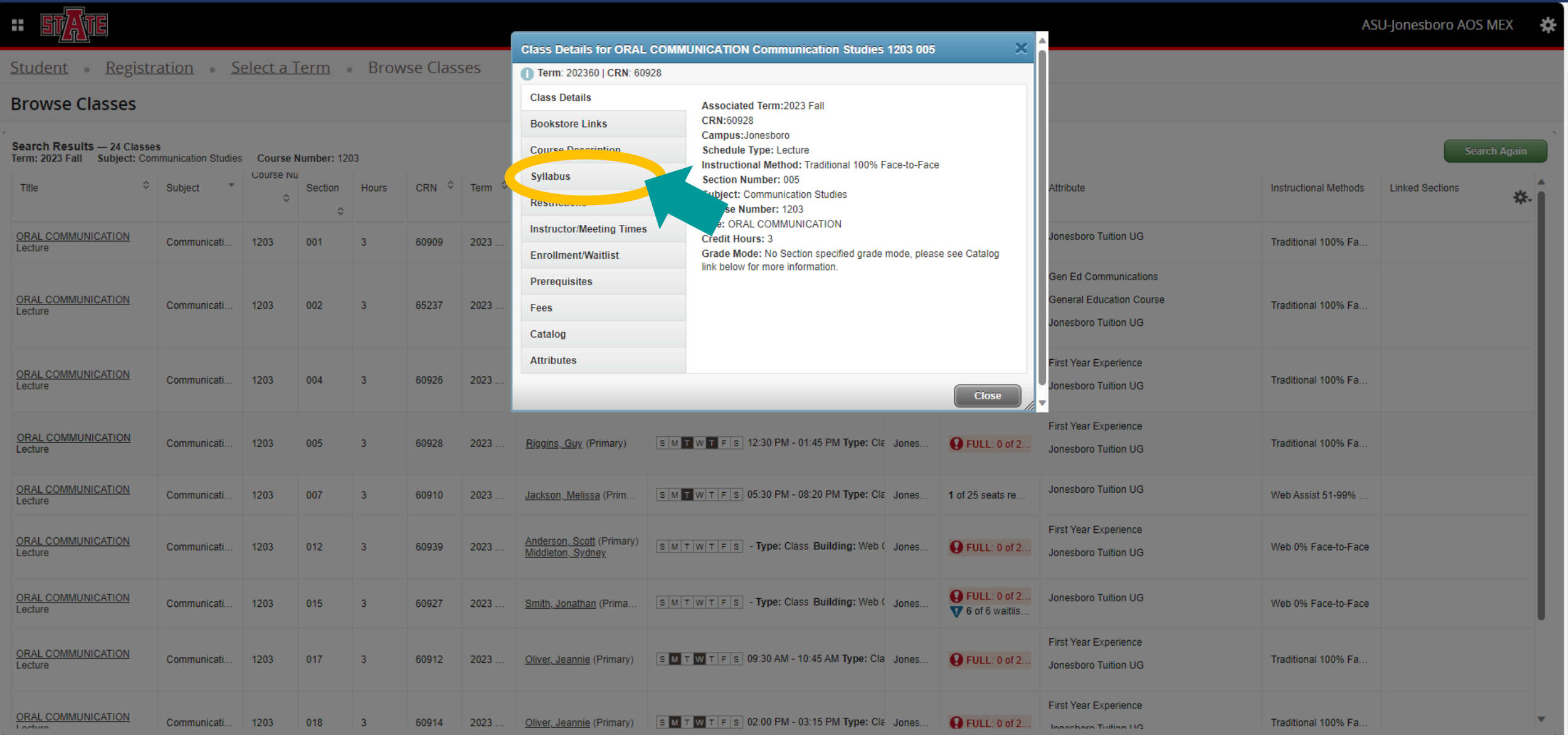

# **Highlight and copy the 'Learning Objectives' URL (ex. https://webapp.astate.edu/wso2/syllabus/download.php?FileID=x)**

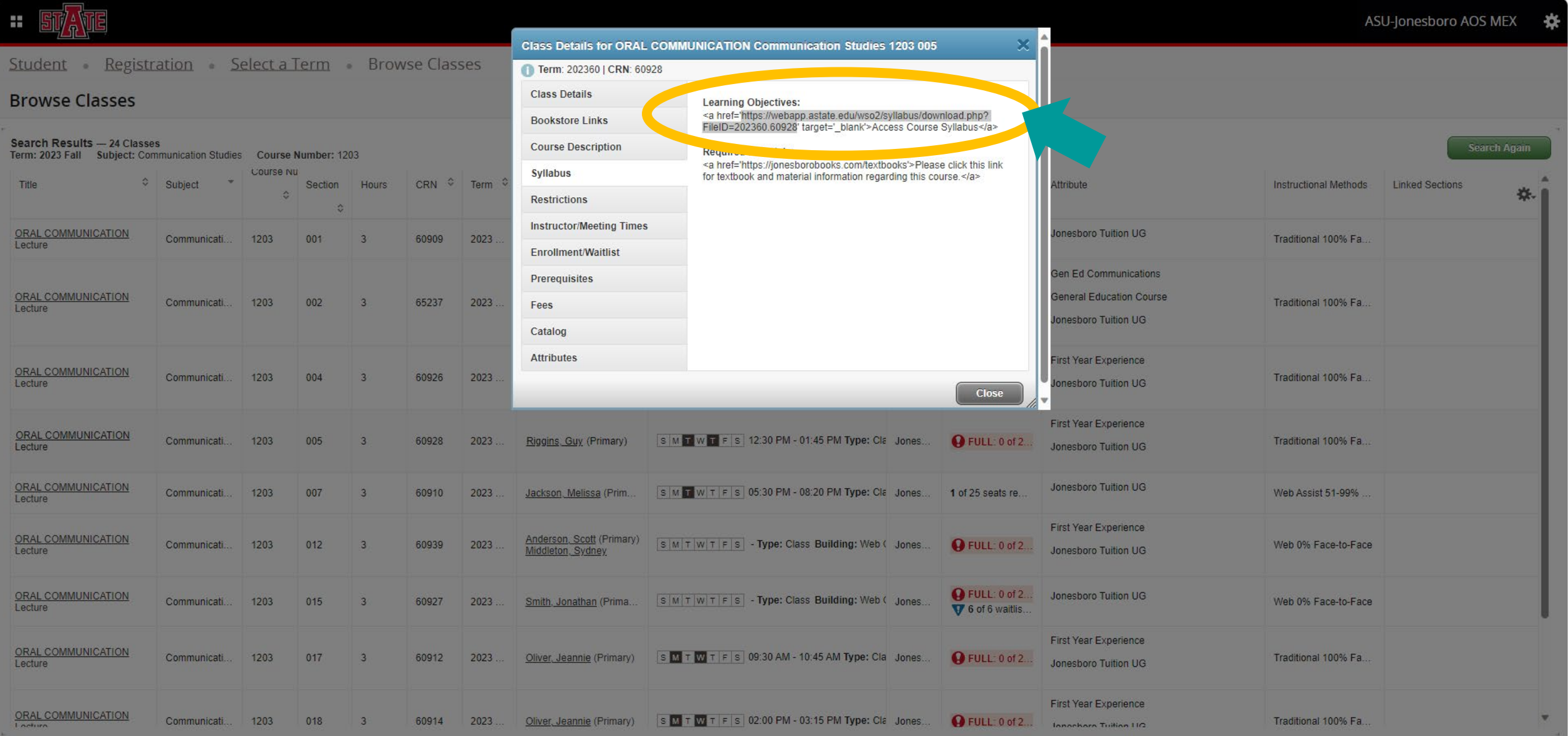

### **Paste the copied URL into the address bar of a new tab or browser window and hit 'Enter' on your keyboard**

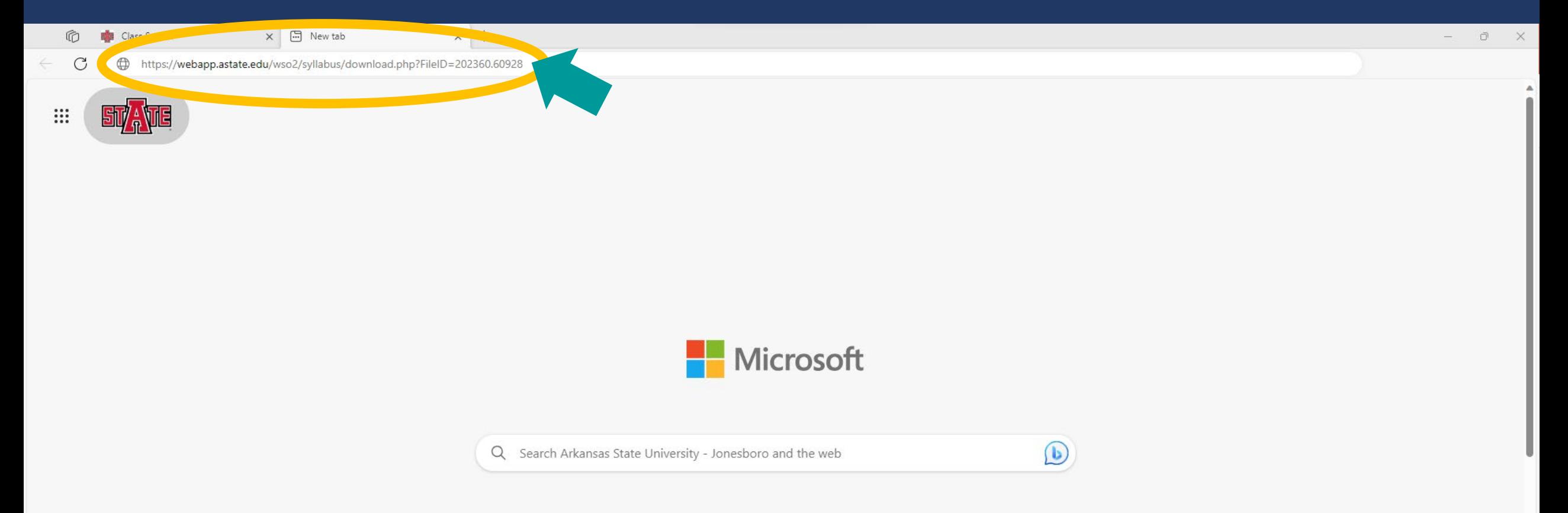

**If there is a syllabus on file for the course it will automatically download. Select the file from your 'Downloads' to open the syllabus**

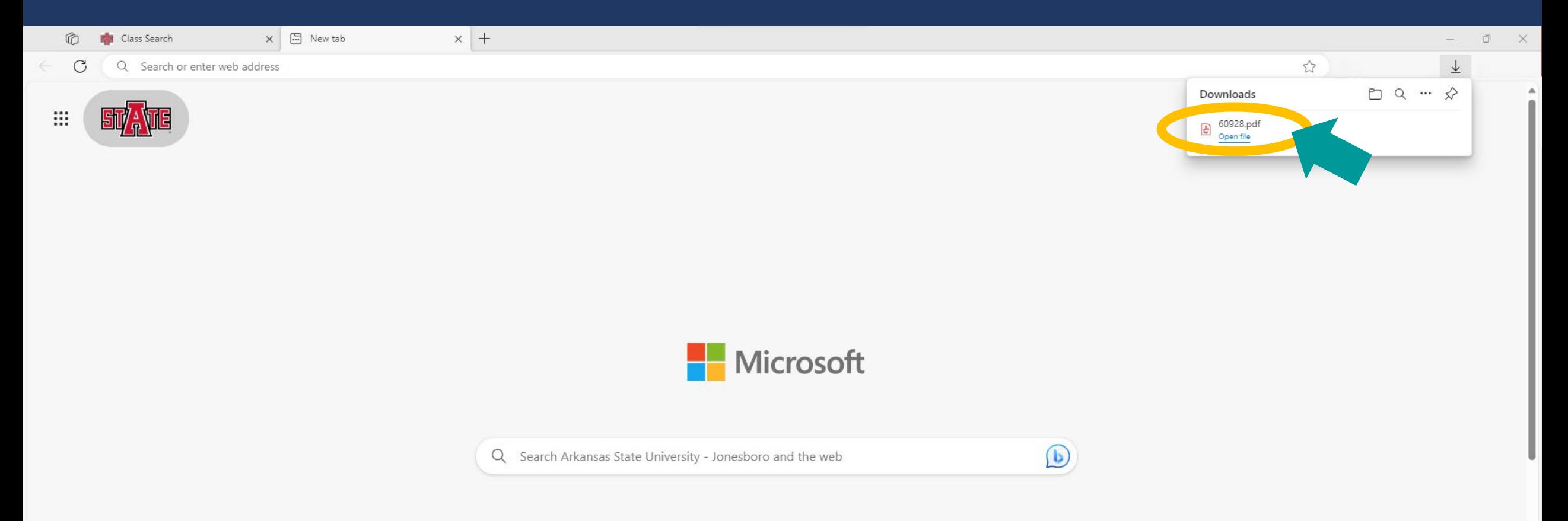

### **If there is not a syllabus on file for the course, you'll see the message below**

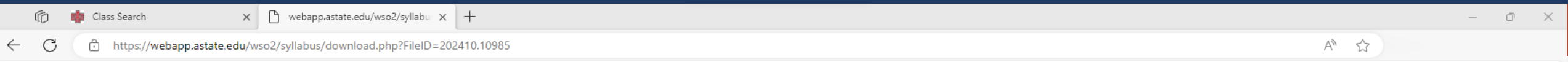

We do not currently have a file for this course. Please contact your instructor for assistance.